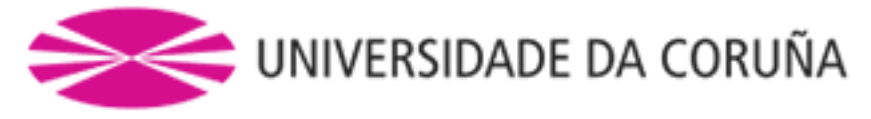

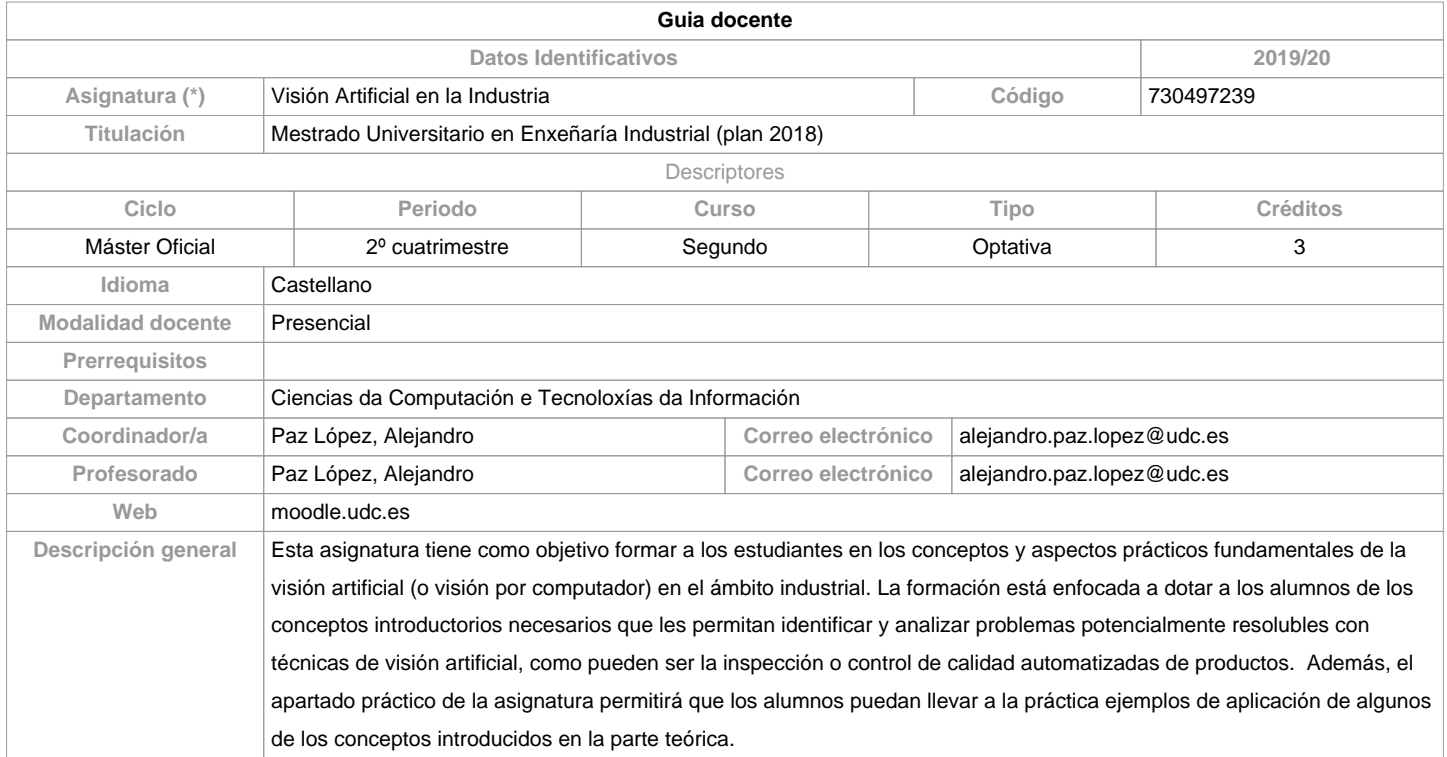

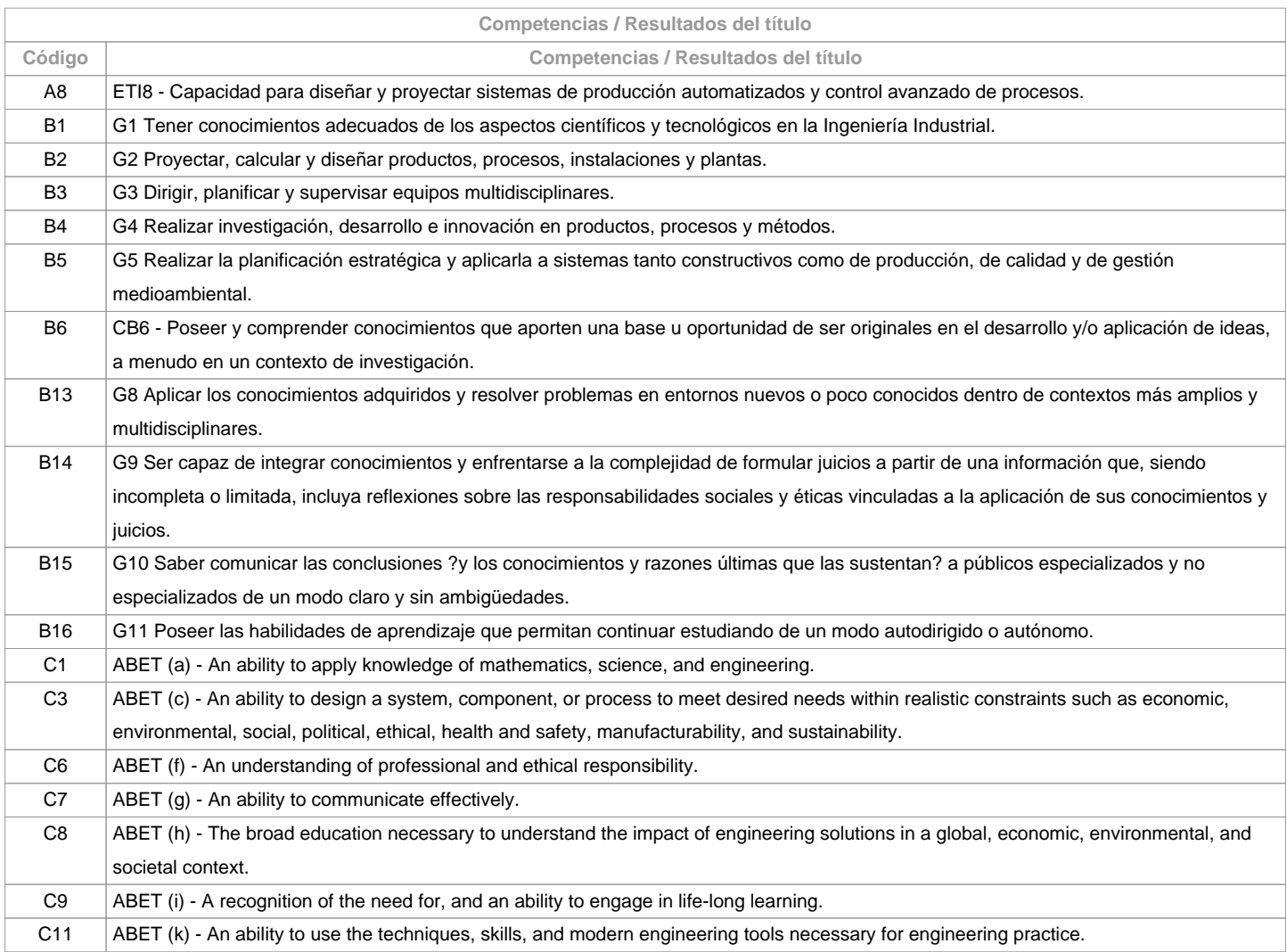

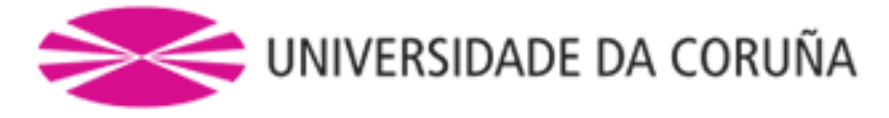

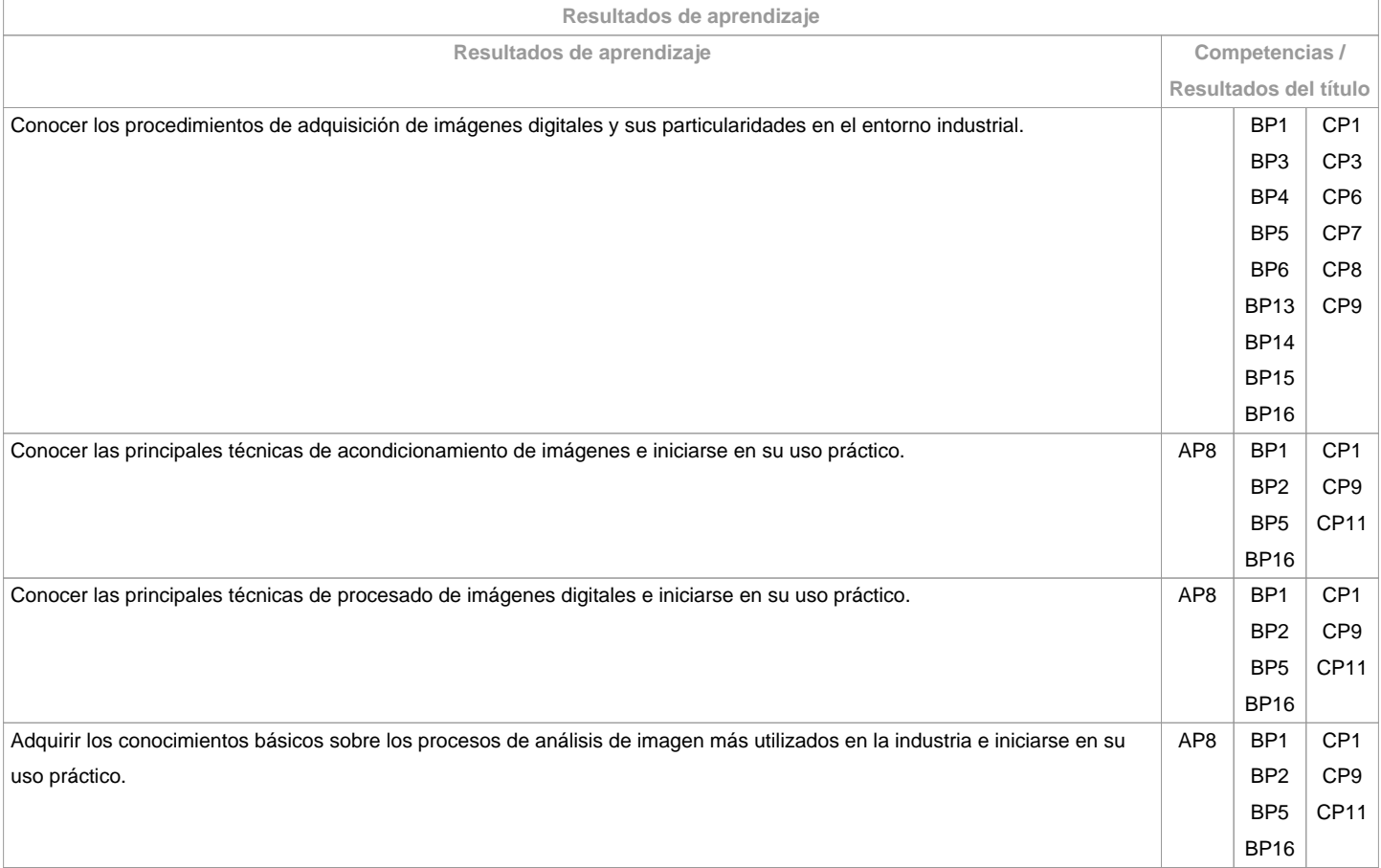

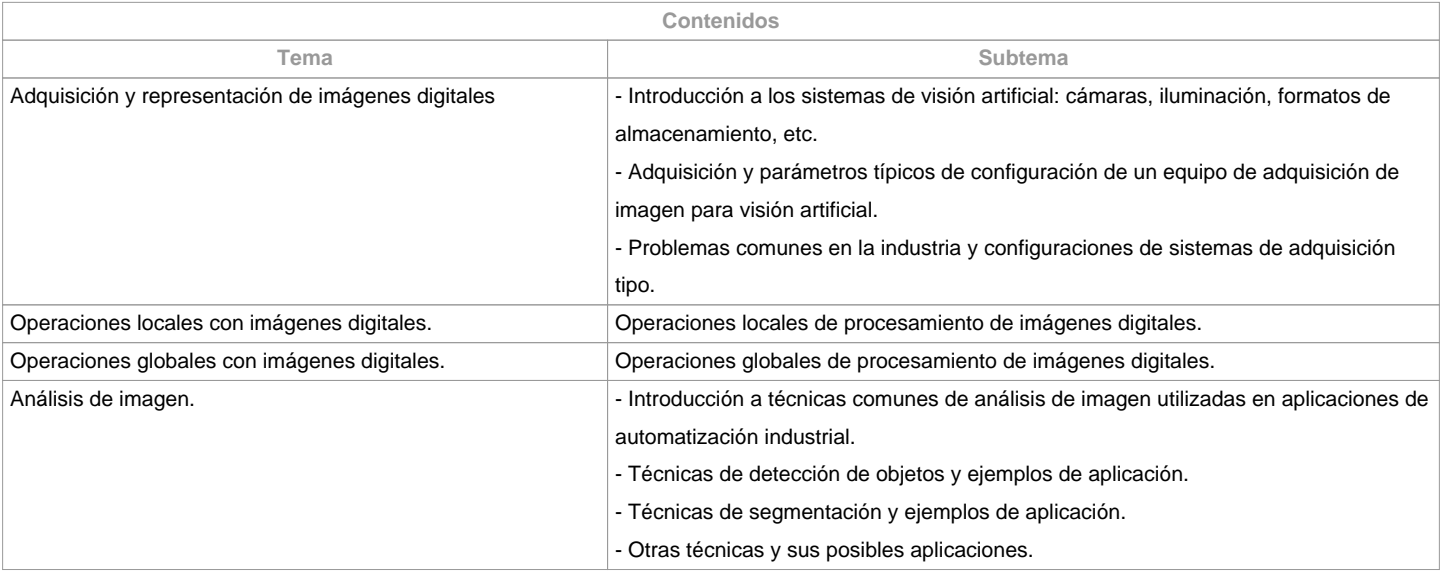

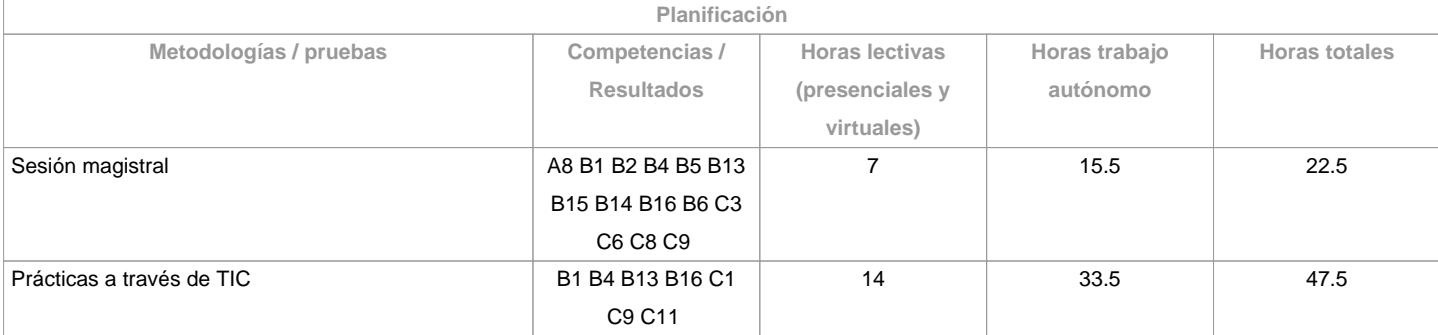

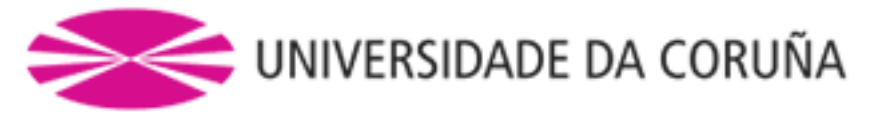

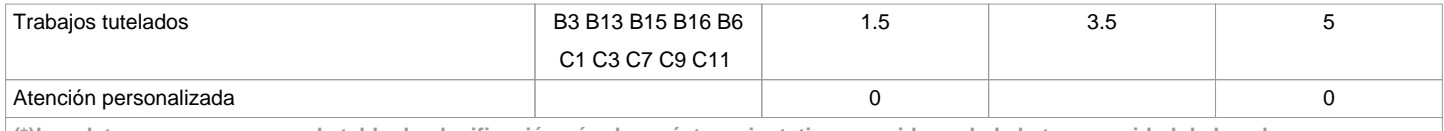

**(\*)Los datos que aparecen en la tabla de planificación són de carácter orientativo, considerando la heterogeneidad de los alumnos**

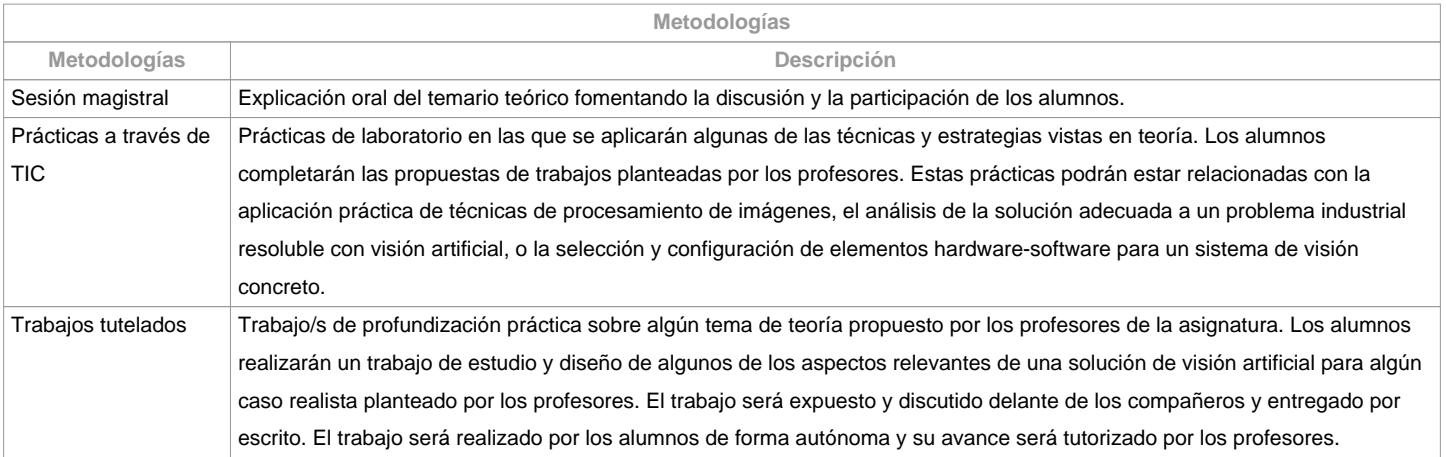

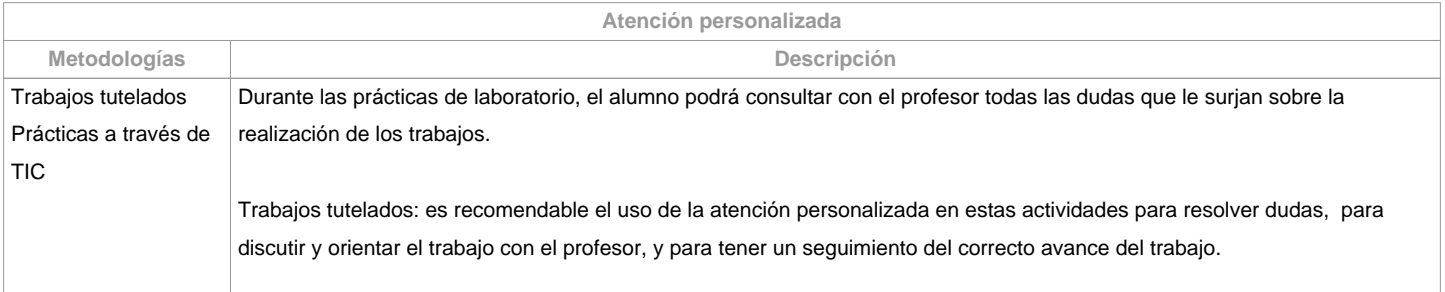

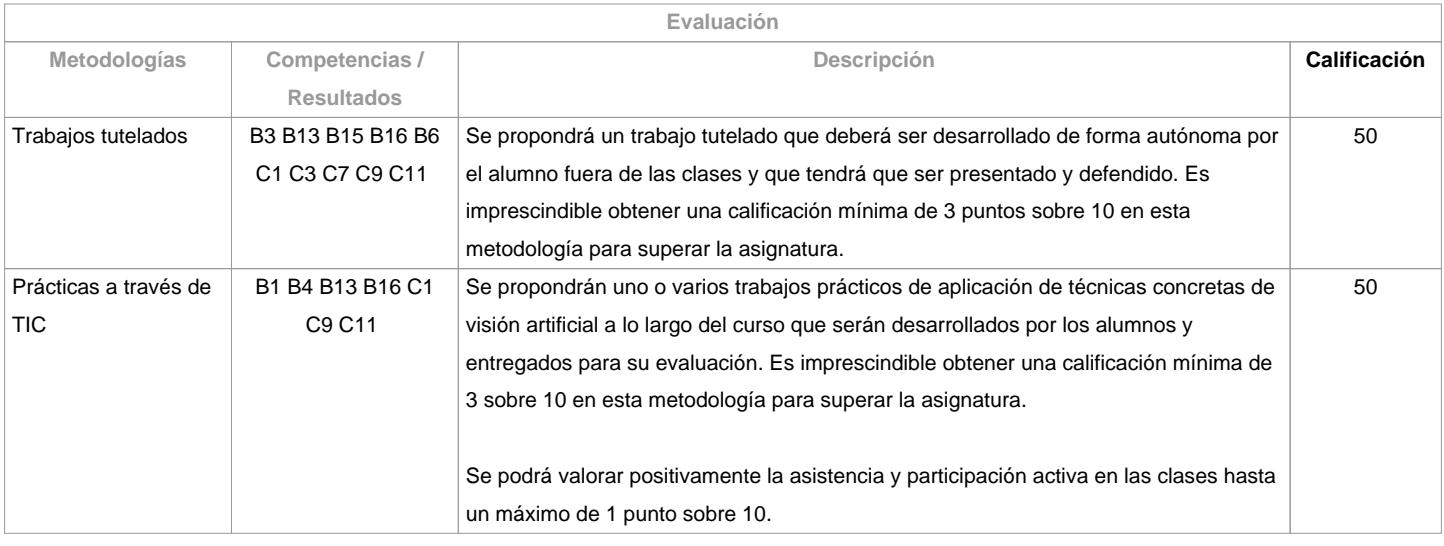

## **Observaciones evaluación**

La evaluación de esta asignatura está basada en la superación de las dos metodologías principales: Trabajos Tutelados y Prácticas a Través de TIC. La nota mínima para superar la asignatura será de un 5 sobre 10, sumando la nota de ambas metodologías (siempre y cuando se supere la nota mínima exigida en cada metodología). En el caso de que el alumno no supere la asignatura en la convocatoria ordinaria, deberá repetir en la convocatoria extraordinaria aquellas actividades que no fueron superadas.

Los alumnos con matrícula a tiempo parcial podrán acumular el porcentaje de la nota correspondiente a la asistencia a clase en las otras actividades. Esta condición deberá notificarse a los profesores de la materia.

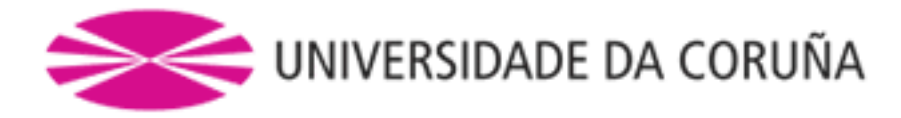

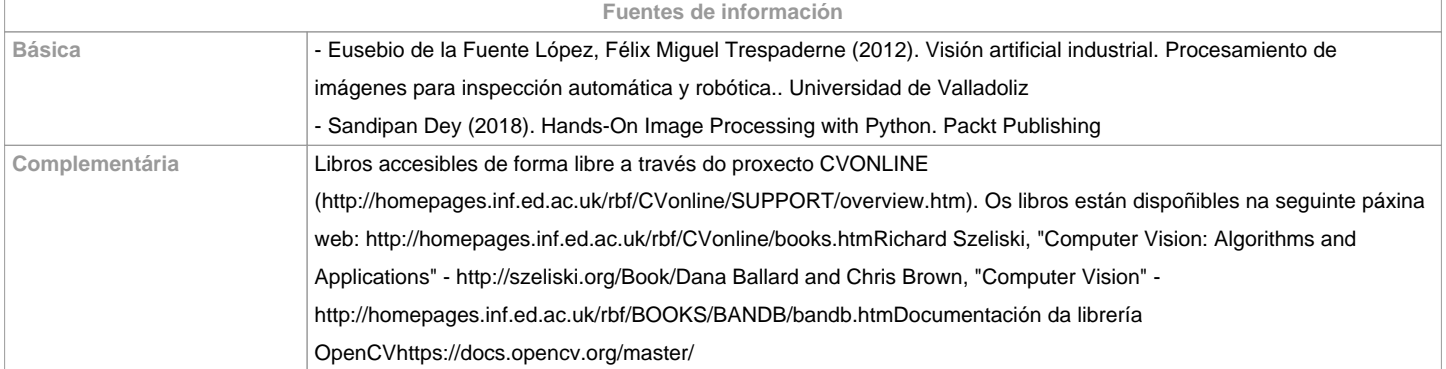

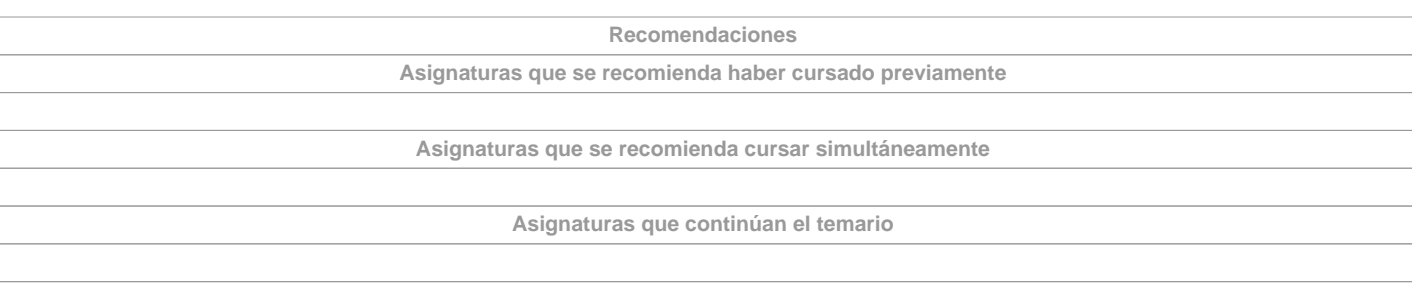

## **Otros comentarios**

Para ayudar a conseguir un entorno sostenible y cumplir con el objetivo de la acción número 5 ("Docencia e investigación saludable y sostenible ambiental y social") del "Plan de Acción Green Campus Ferrol" la entrega de los trabajos documentales que se realicen en esta materia:1. Se solicitará en formato virtual y/o soporte informático.2. Se realizará a través de Moodle, en formato digital sin necesidad de imprimirlos.3. De realizarse en papel:- No se emplearán plásticos.- Se realizarán impresiones a doble cara.- Se empleará papel reciclado.- Se evitará la impresión de borradores.

**(\*) La Guía Docente es el documento donde se visualiza la propuesta académica de la UDC. Este documento es público y no se puede modificar, salvo cosas excepcionales bajo la revisión del órgano competente de acuerdo a la normativa vigente que establece el proceso de elaboración de guías**